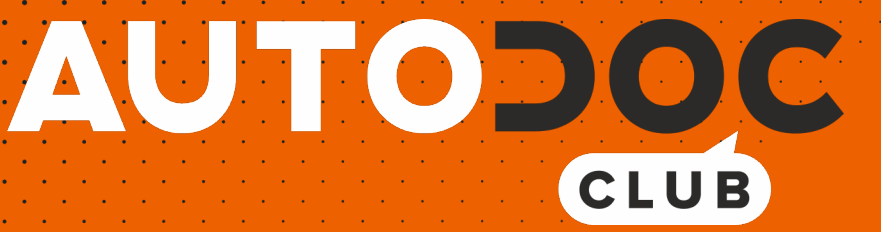

Wie **TOYOTA Tercel II Schrägheck (L20)** Motoröl und Ölfilter wechseln - Schritt für Schritt Anleitung

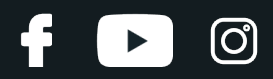

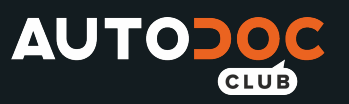

## **ÄHNLICHES VIDEO-TUTORIAL**

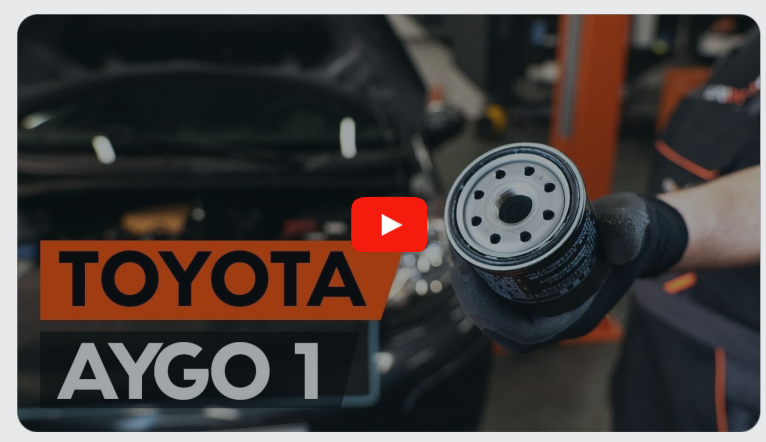

Dieses Video zeigt den Wechsel eines ähnlichen Autoteils an einem anderen Fahrzeug

# **Wichtig!**

Dieser Ablauf des Austauschs kann für folgende Fahrzeuge benutzt werden: TOYOTA Tercel II Schrägheck (L20) 1.5 4WD (AL25\_), TOYOTA Tercel II Schrägheck (L20) 1.5 4WD

Die Schritte können je nach Fahrzeugdesign leicht variieren.

Diese Anleitung wurde erstellt auf der Grundlage des Wechsels eines ähnlichen Autoteils für: TOYOTA Aygo (AB10) 1

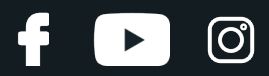

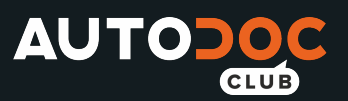

## AUSTAUSCH: MOTORÖL UND ÖLFILTER – TOYOTA TERCEL II SCHRÄGHECK (L20). LISTE DER WERKZEUGE, DIE SIE BENÖTIGEN:

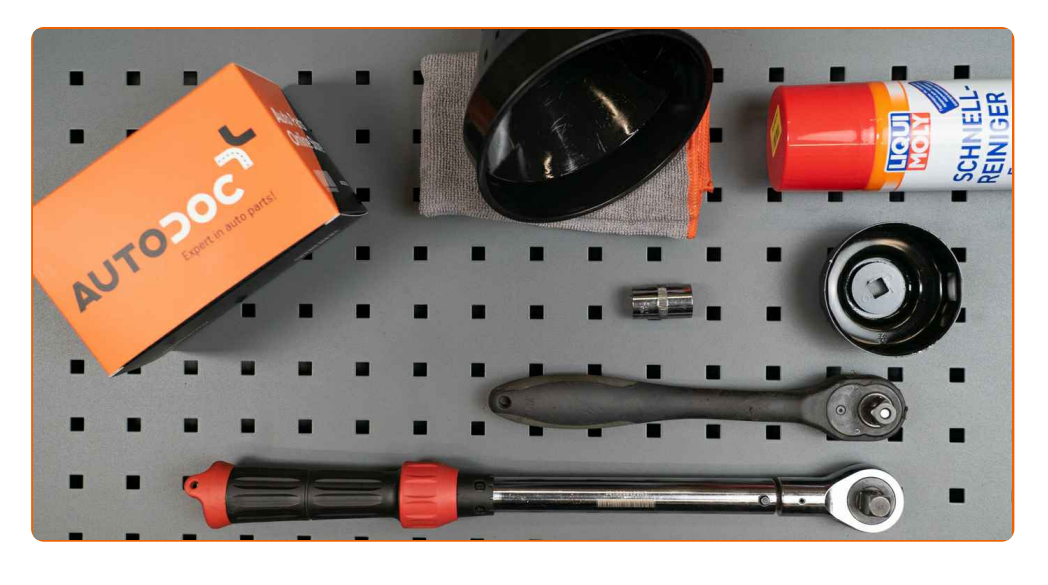

- Allzweck-Reinigungsspray
- Ölfilterschlüssel 76/14-F
- Schlag-steckschlüssel №15
- Ratschenschlüssel
- Drehmomentschlüssel
- Ölablasswanne
- Trichter
- Kotflügelschoner

**[Werkzeuge](https://www.auto-doc.at/werkzeuge/?utm_source=club.auto-doc.at&utm_medium=referral&utm_campaign=buy_tools_pdf&utm_term=at) kaufen**

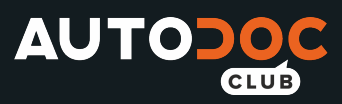

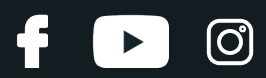

### AUTODOC empfiehlt:

- Ersetzen Sie den Ölfilter, wann immer Sie das Motoröl austauschen.
- Bitte beachten Sie: alle Arbeiten am Auto TOYOTA Tercel II Schrägheck (L20) sollten bei ausgeschaltetem Motor durchgeführt werden.
- Tragen Sie Handschuhe um Kontakt mit heißen Flüssigkeiten zu verhindern.

## **FÜHREN SIE DEN WECHSEL IN DER FOLGENDEN REIHENFOLGE DURCH:**

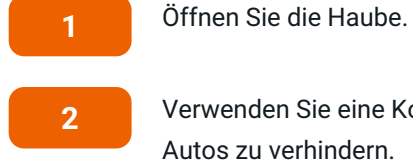

**3**

Verwenden Sie eine Kotflügel-Schutzabdeckung, um Schäden an der Lackierung und den Kunststoffteilen des Autos zu verhindern.

- Schrauben Sie die Öleinfüllschraube ab.
- **4** Heben Sie das Auto unter Verwendung eines Wagenhebers an oder platzieren Sie über einer Werkstattgrube.

## Austausch: Motoröl und Ölfilter – TOYOTA Tercel II Schrägheck (L20). Tipp von AUTODOC-Experten:

- Das Fahrzeug muss auf ebenem Kiel sein und wenn es im Winkel ist, muss die Ablassschraube an der tiefsten Stelle sein.
- Alle Arbeiten sollten bei abgestelltem Motor ausgeführt werden.

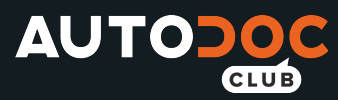

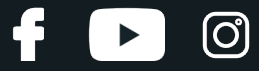

Stellen Sie einen Altöl-Behälter mit mindestens 4 l Fassungsvermögen unter die Ablassöffnung.

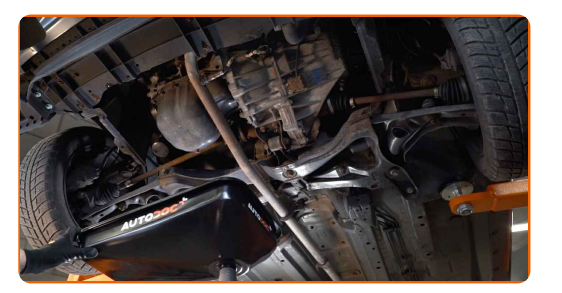

#### **6**

Drehen Sie die Ablassschraube heraus. Verwenden Sie Stecknuss Nr. 15. Verwenden Sie einen Ratschenschlüssel.

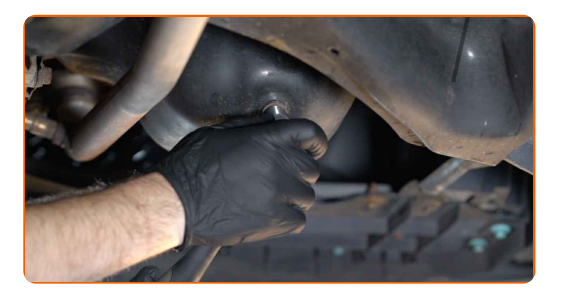

**7**

Lassen Sie das Altöl ab.

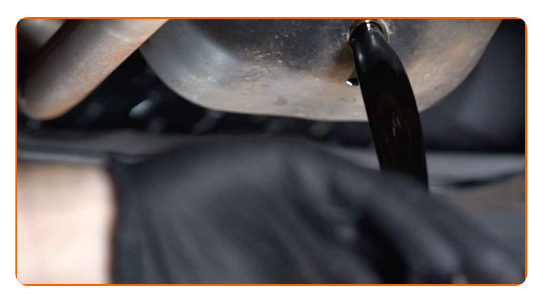

Austausch: Motoröl und Ölfilter – TOYOTA Tercel II Schrägheck (L20). Tipp von AUTODOC:

- Vorsicht! Das Öl könnte heiß sein.
- Warten Sie, bis das Öl vollständig durch die Ablassöffnung abgeflossen ist.

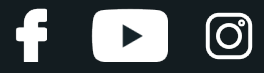

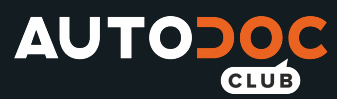

Bewegen Sie den Behälter unter den Ölfilter.

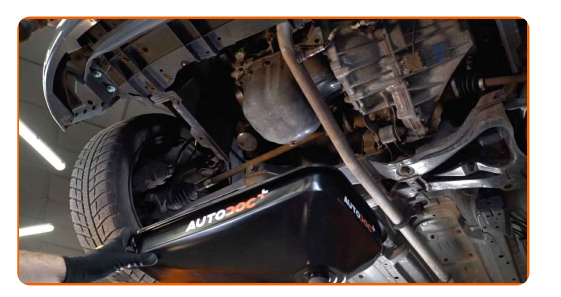

**9**

Schrauben Sie den Ölfilter ab. Verwenden Sie Steckschlüssel 76/14-F.

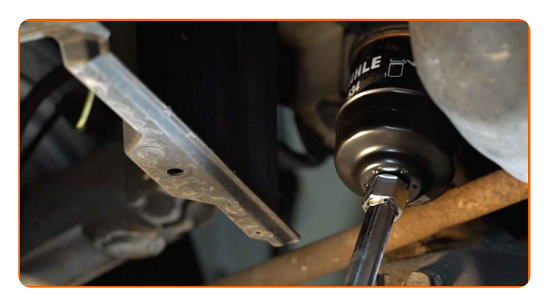

**10**

Bereiten Sie einen Behälter für den alten Ölfilter vor. Legen Sie den alten Ölfilter in den Behälter.

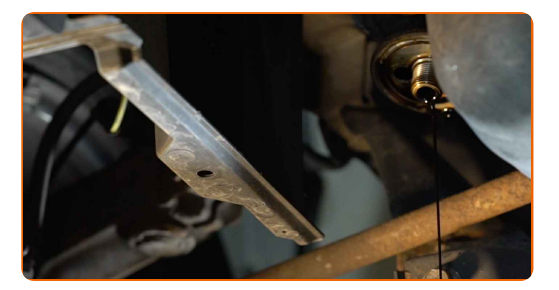

## Austausch: Motoröl und Ölfilter – TOYOTA Tercel II Schrägheck (L20). Tipp:

Rücken Sie den Behälter nach. Das Öl beginnt sofort durch die Ablassöffnung abzufließen, nachdem Sie den Ölfilter entfernt haben.

**11**

Reinigen Sie die Ölfilteraufnahme.

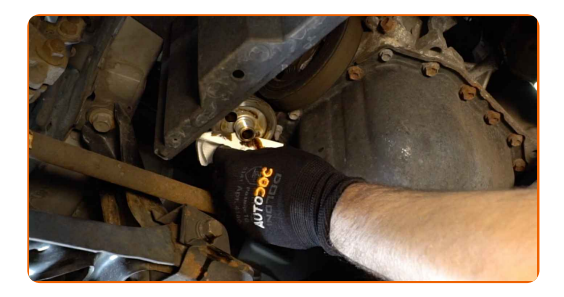

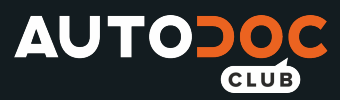

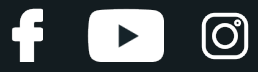

Schmieren Sie die Gummidichtung des neuen Filters mit einer kleinen Menge frischen Öls.

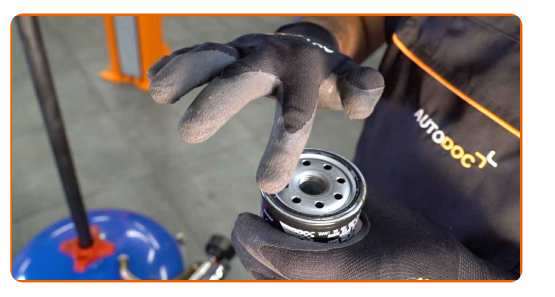

**13**

Schrauben Sie den neuen Filter in seinen Platz. Verwenden Sie Steckschlüssel 76/14-F. Verwenden Sie einen Drehmomentschlüssel. Ziehen Sie den Ölfilter mit 23 Nm Drehmoment fest.

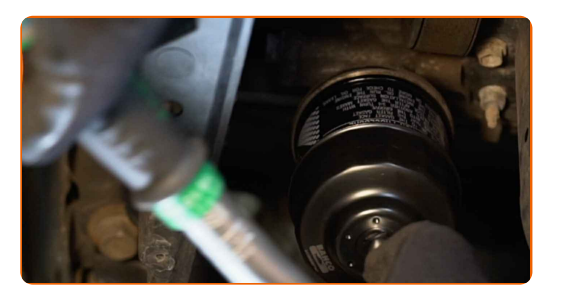

**14**

Reinigen Sie den Bereich um die Ablassöffnung der Ölwanne.

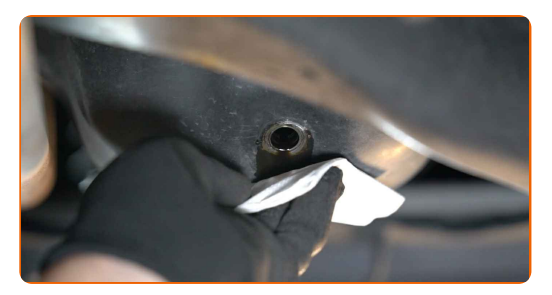

**15**

Schrauben Sie die neue Ablassschraube ein und ziehen Sie sie fest. Verwenden Sie Stecknuss Nr. 15. Verwenden Sie einen Drehmomentschlüssel. Ziehen Sie den Ölfilter mit 27 Nm Drehmoment fest.

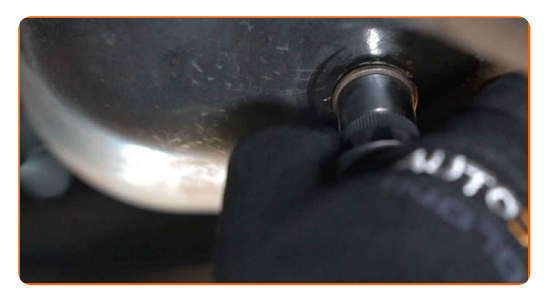

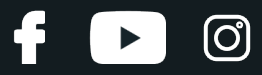

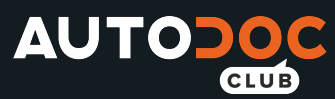

Reinigen Sie den Bereich um die Ablassöffnung der Ölwanne. Verwenden Sie Allzweckreinigungsspray.

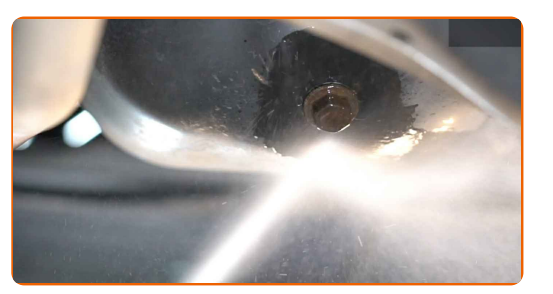

#### **17**

Senken Sie das Auto ab.

#### **18**

Entfernen Sie die Öleinfüllschraube. Setzen Sie den Trichter ein.

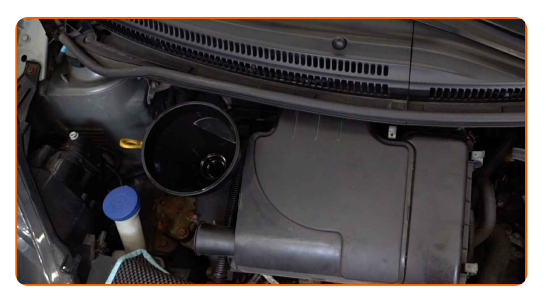

**19**

Füllen Sie Öl durch den Einfüllstutzen in den Motor. Erforderliche Menge an Öl: 3.6 l.

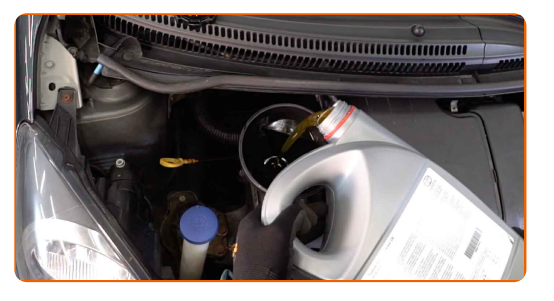

Austausch: Motoröl und Ölfilter – TOYOTA Tercel II Schrägheck (L20). Fachleute empfehlen:

Verwenden Sie das vom Hersteller empfohlene Öl.

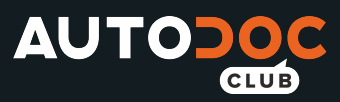

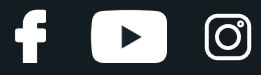

Überprüfen Sie den Ölstand mit Hilfes des Ölmessstabs. Füllen Sie Öl nach, falls nötig.

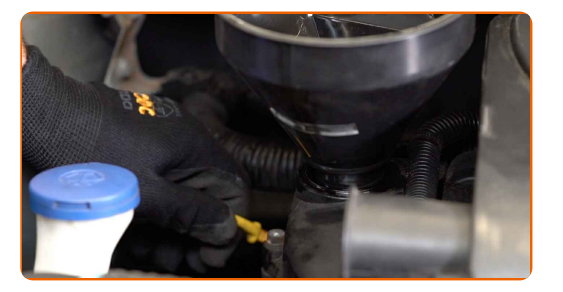

### Bitte beachten Sie!

Der Ölstand sollte zwischen den Markierungen für Minimum und Maximum liegen.

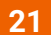

Befestigen Sie den Deckel des Öleinfüllstutzens.

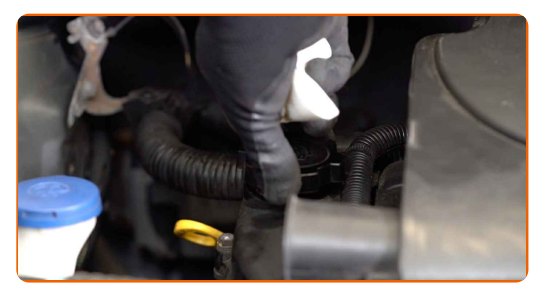

- **22** Lassen Sie den Motor ein paar Minuten laufen. Nachdem die Ölstands-Warnleuchte erloschen ist, stoppen Sie den Motor.
- **23**

Überprüfen Sie den Ölstand 5 Minuten nach dem Anhalten des Motors, verwenden SIe einen Peilstab und fügen Sie - wenn nötig - Öl hinzu.

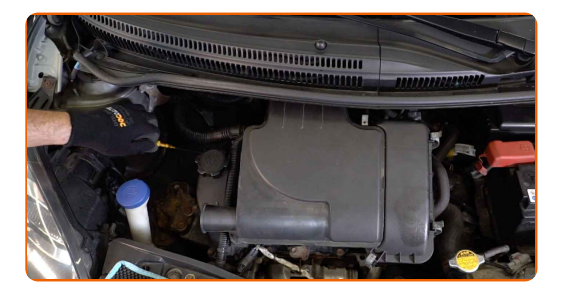

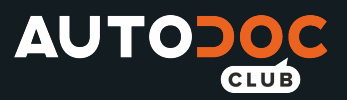

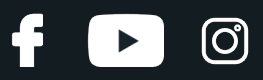

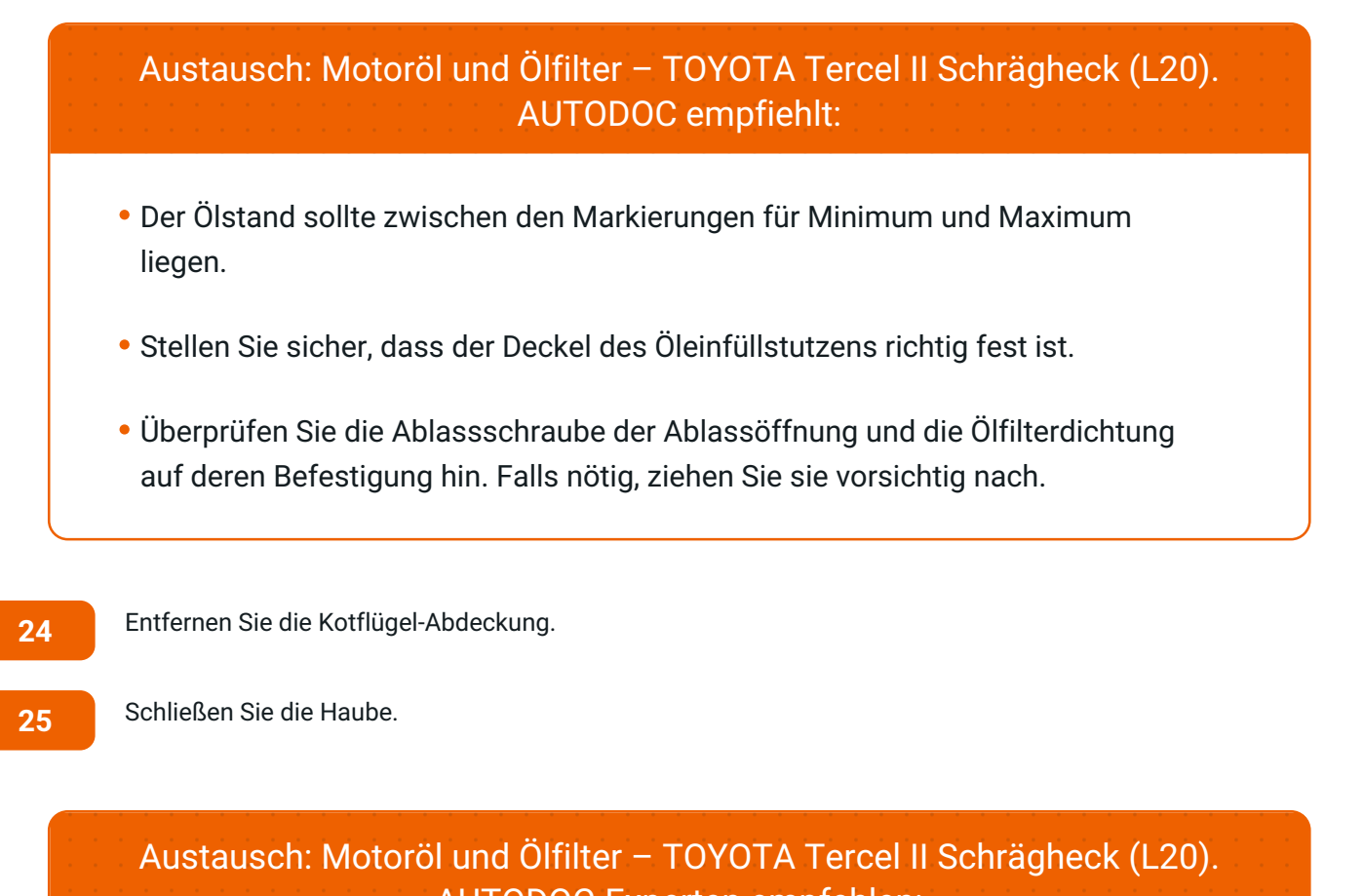

Beachten Sie, dass die Ölstands-Warnleuchte, die unzureichenden Druck im AUTODOC-Experten empfehlen:

- Schmiersystem anzeigt, länger als gewöhnlich leuchten kann. Nach ein paar Sekunden wird das Öl alle Kanäle ausfüllen und die Leuchte erlischt.
- Um die Umwelt zu schützen, stellen Sie sicher, dass Sie die benutzten Filter an speziellen Rücknahmestellen entsorgen.

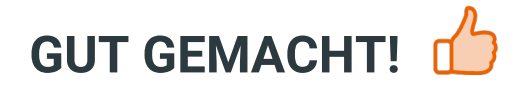

**WEITERE [TUTORIALS](https://club.auto-doc.at/manuals/toyota/tercel/tercel-al2?utm_source=club.auto-doc.at&utm_medium=referral&utm_campaign=vote_PDF&utm_term=at) ANSEHEN**

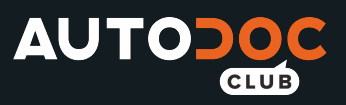

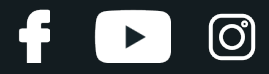

# **AUTODOC — TOP QUALITÄT UND PREISWERTE AUTOTEILE ONLINE**

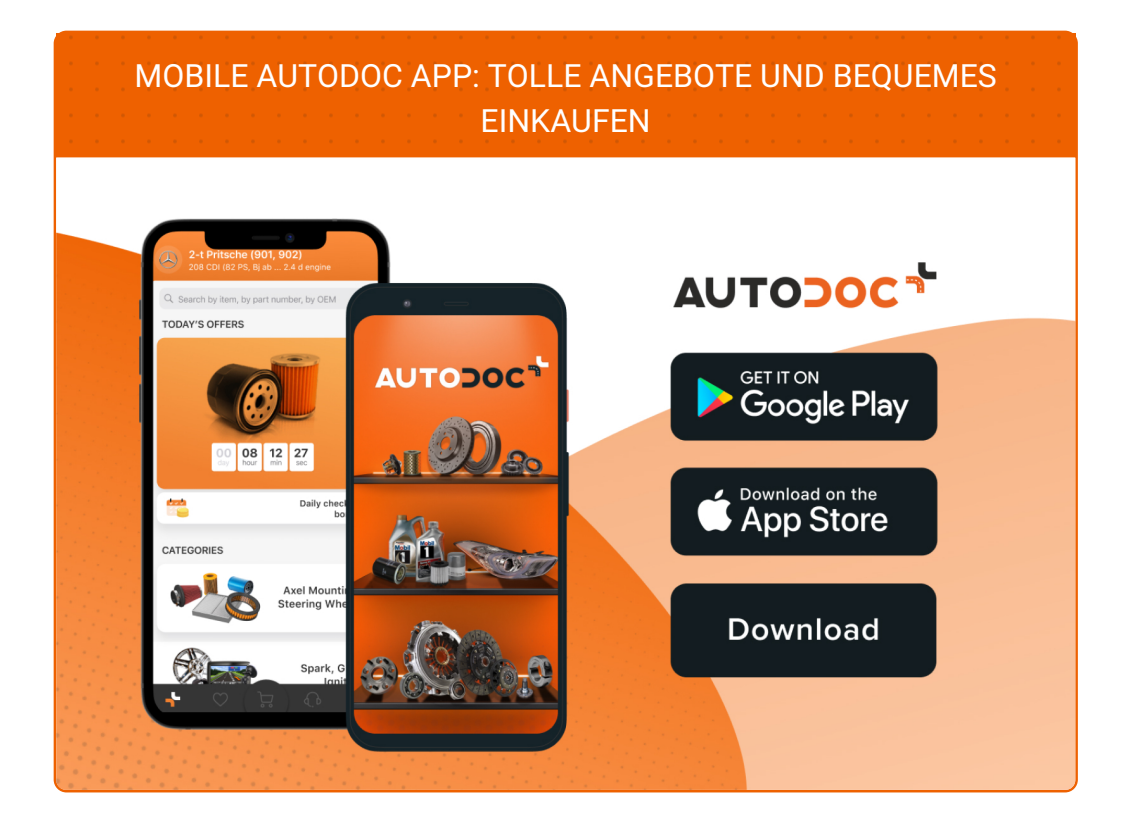

**EINE GROSSE AUSWAHL AN [ERSATZTEILEN](https://www.auto-doc.at?utm_source=pdf) FÜR IHR AUTO**

### **ÖLFILTER: EINE GROSSE [AUSWAHL](https://www.auto-doc.at/autoteile/olfilter-10359?utm_source=pdf)**

# **HAFTUNGSAUSSCHLUSS:**

Das Dokument beinhaltet nur allgemeine Empfehlungen die hilfreich für Sie sein können, wenn Sie Reparatur- oder Ersatzmaßnahmen durchführen. AUTODOC haftet nicht für Verluste, Verletzungen, Schäden am Eigentum, die während des Reparatur- oder Ersatzprozesses durch eine fehlerhafte Anwendung oder eine Fehlinterpretation der bereitgestellten Informationen auftreten.

AUTODOC haftet nicht für irgendwelche möglichen Fehler und Unsicherheiten dieser Anleitung. Die Informationen werden nur für informative Zwecke bereitgestellt und können Anweisungen von einem Spezialisten nicht ersetzen.

AUTODOC haftet nicht für die falsche oder gefährliche Verwendung von Geräten, Werkzeugen und Autoteilen. AUTODOC empfiehlt dringend, vorsichtig zu sein und die<br>Sicherheitsregeln zu beachten, wenn Sie die Reparatur oder Ers wird nicht garantieren, dass Sie das richtige Level an Verkehrssicherheit erreichen.

© Copyright 2022 – Alle Inhalte, insbesondere Texte, Fotografien und Grafiken sind urheberrechtlich geschützt. Alle Rechte, einschließlich der Vervielfältigung, Veröffentlichung, Bearbeitung und Übersetzung, bleiben vorbehalten, AUTODOC GmbH.